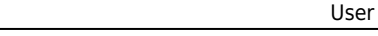

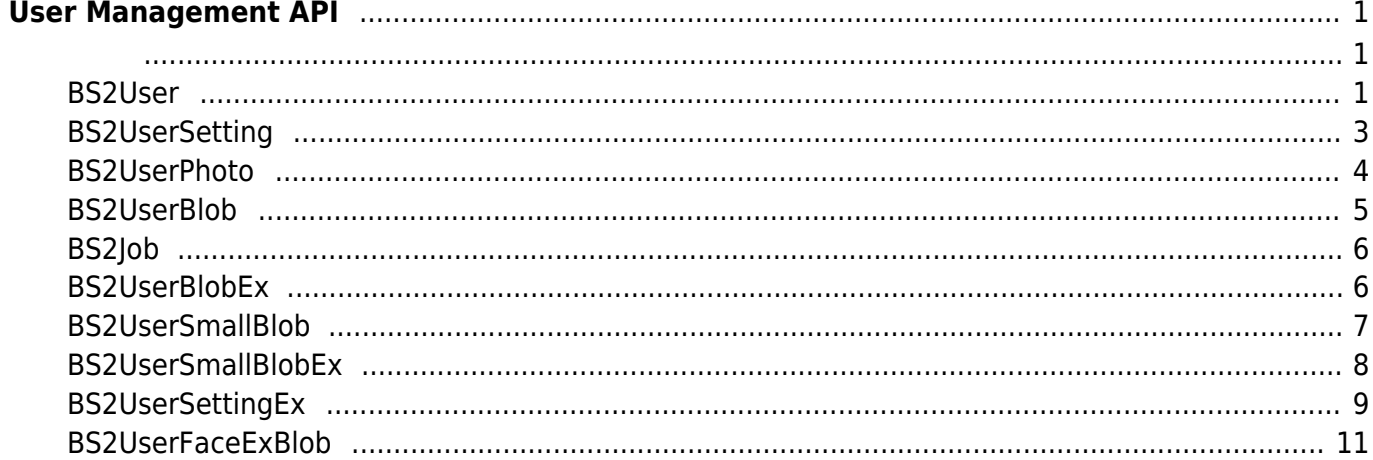

# <span id="page-1-0"></span>**User Management API**

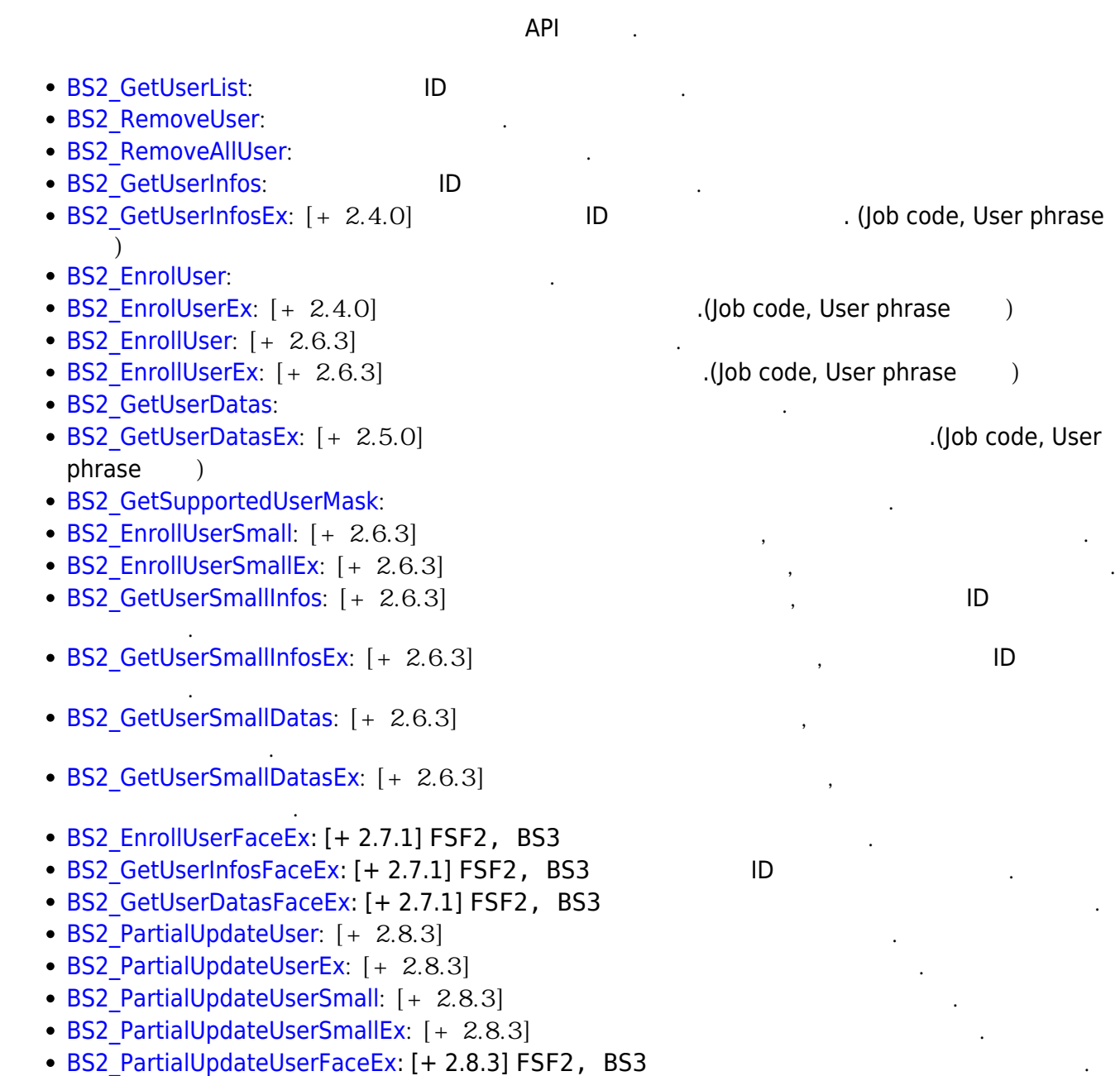

# <span id="page-1-2"></span><span id="page-1-1"></span>**BS2User**

```
typedef struct {
    char userID[BS2_USER_ID_SIZE];
     uint8_t formatVersion;
     uint8_t flag;
     uint16_t version;
     uint8_t numCards;
     uint8_t numFingers;
```
uint8 t numFaces; uint8\_t infoMask; uint32 t authGroupID; uint32 t faceChecksum;

} BS2User;

1. userID

 $, 1 - 4294967295$ 

2. formatVersion 사용되지 않음.

3. flag

 $\mathsf{flag}$  or  $\mathsf{OR}$  experiments of  $\mathsf{C}$ 

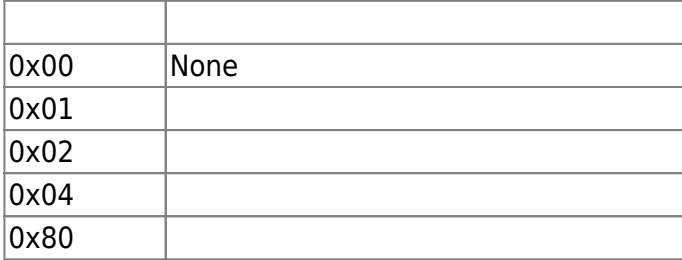

#### 4. version

5. numCards

사용되지 않음.

- 6. numFingers
- 7. numFaces
- 8. infoMask

 $\lambda$ , infoMask

infoMask when mask 기능하여 선별적으로 있는 기능하여 선별적으로 있는 것이 가능합니다.

사용자에게 내용자에게 내용자에게 내용자에게 만들어 있다.

사용자에게 맵핑된 지문 개수입니다.

사용자에게 내용자에게 내용자에게 내용자에게 나는 것이다.

# **Credential( /**/ **1**)

BS2User numCards, numFingers, numFaces 0, fingerObjs, cardObjs, faceObjs, faceExObjs NULL credential state infoMask 카드/지문/얼굴 정보를 0보다 큰 값으로 지정하고, infoMask에 mask를 설정하면 장치의 credential 정보

를 갱신 할 수 있습니다. 요 기자 All The Mask

BS2\_USER\_INFO\_MASK\_FINGER masking , numFingers = 1, fingerObjs  $\frac{1}{1}$ 

 $\frac{2}{\sqrt{3}}$  1,  $\frac{3}{\sqrt{3}}$ 지문이 내려져야만 합니다.

**Credential( /**/ **1**)

기도 / The credential to the non-pask mask to the credential to the non-pask mask credential

## **Credential( /**/ **1**

 $1/7$   $2/7$  credential  $0$  , infoMask unmasking credential

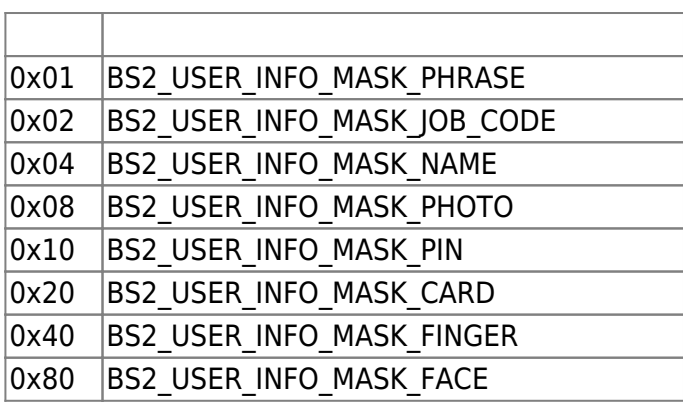

9. authGroupID

 $\Box$ 

10. faceChecksum

사용되지 않음.

# <span id="page-3-1"></span><span id="page-3-0"></span>**BS2UserSetting**

**FaceStation F2** FaceStation F2 [BS2UserSettingEx](#page-9-1)

```
typedef struct {
    uint32_t startTime;
     uint32_t endTime;
    uint8 t fingerAuthMode;
    uint8 t cardAuthMode;
    uint8 t idAuthMode;
    uint8_t securityLevel;
} BS2UserSetting;
```
- 
- 1. startTime

**978307200 (2001-01-01 00:00:00)** 0

사용자 인증이 가능한 시작 시간을 의미합니다.

사용자 인증이 가능한 마지막 시간을 의미합니다.

2. endTime

합니다.

**1924991999 (2030-12-31 23:59:59) 보다 작은 값**으로 입력하여야 하며, **0으로 설정 시 제한 없음**

을 의미합니다.

# 3. fingerAuthMode

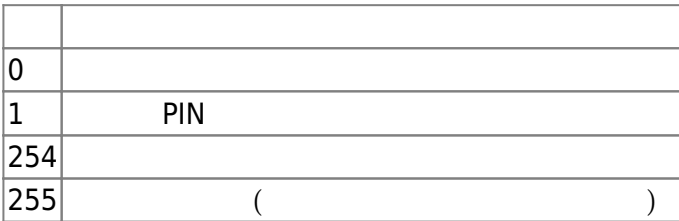

사용자 인증을 위한 카드 인증 설정 모드입니다.

사용자 인증을 위한 지문 인증 설정 모드입니다.

#### 4. cardAuthMode

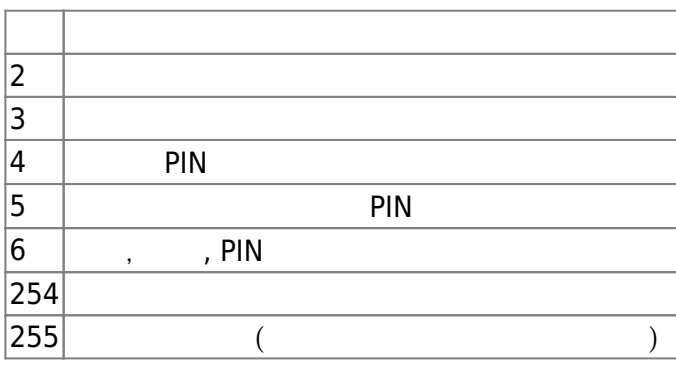

#### 5. idAuthMode

 $\mathsf{ID}$  .

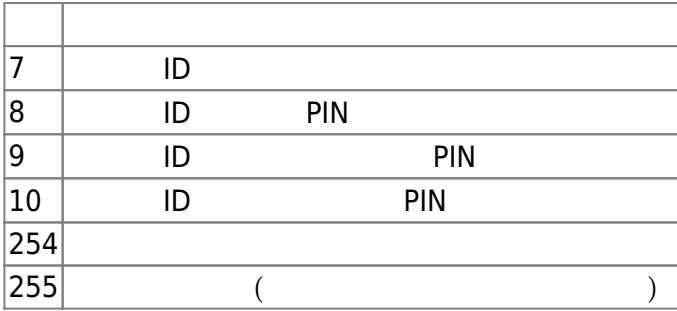

## 6. securityLevel

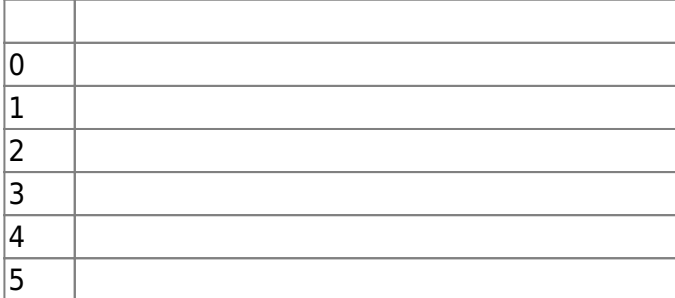

지문 인증이나 얼굴 인식을 위해 필요한 보안 수준입니다.

# <span id="page-4-0"></span>**BS2UserPhoto**

# typedef struct { uint32\_t size;

```
 uint8_t data[BS2_USER_PHOTO_SIZE];
} BS2UserPhoto;
```
사용자 프로파일 이미지 데이터의 크기입니다.

1. size

2. data

 $\frac{16}{3}$  16kb

# <span id="page-5-0"></span>**BS2UserBlob**

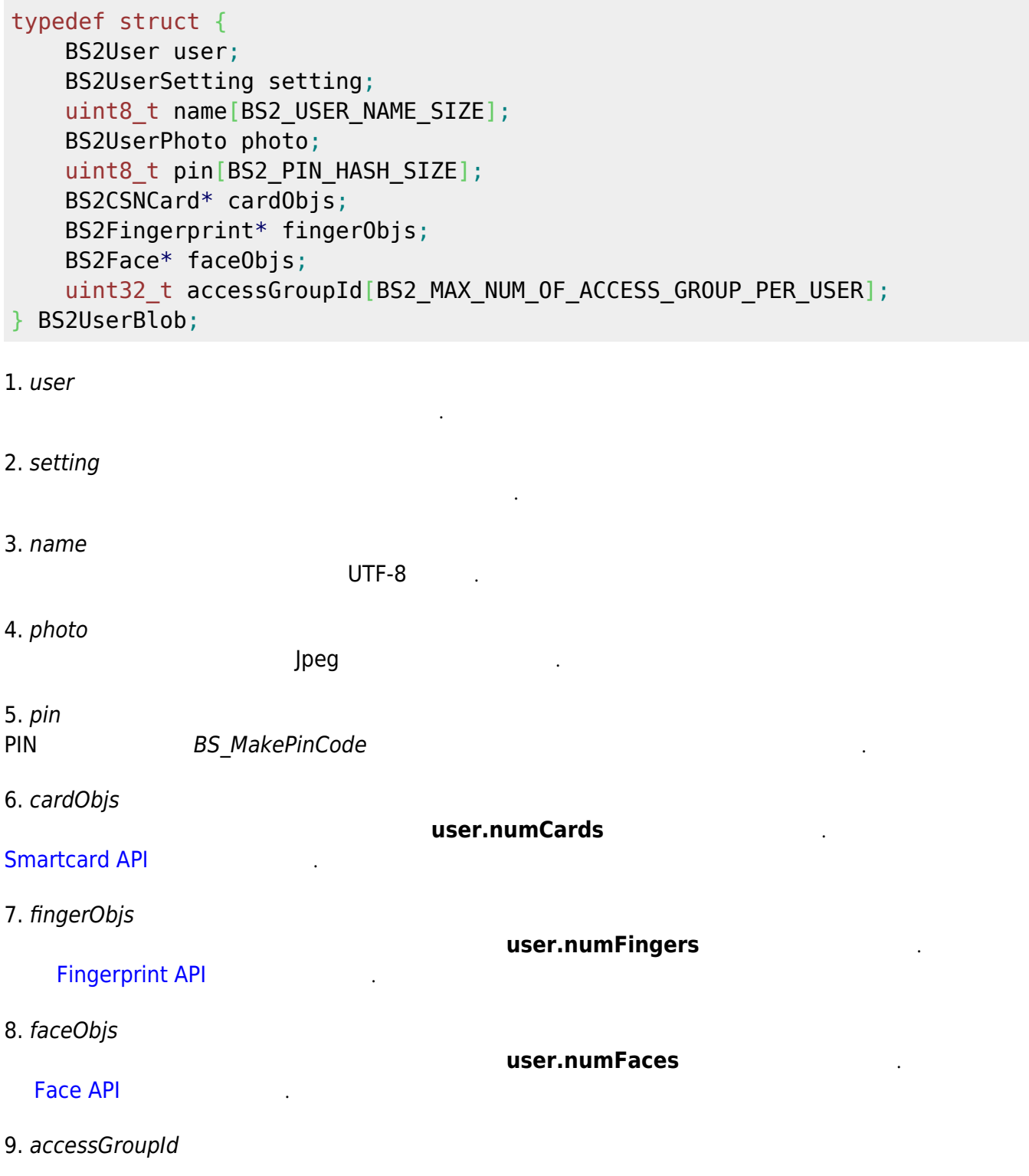

 $16$ 

# <span id="page-6-0"></span>**BS2Job**

```
typedef struct {
    uint8 t numJobs;
    uint8 t reserved[3];
     struct {
        BS2_JOB_CODE code;
        BS2 JOB LABEL label;
     } jobs[BS2_MAX_JOB_SIZE];
} BS2Job;
1. numJobs
```
 $\mathsf{Job}$   $\mathsf{.}$ 

2. reserved

3. jobs T&A Job

예약된 공간입니다.

# <span id="page-6-1"></span>**BS2UserBlobEx**

```
typedef struct {
     BS2User user;
     BS2UserSetting setting;
    uint8 t name[BS2 USER NAME SIZE];
     BS2UserPhoto photo;
    uint8_t pin[BS2_PIN_HASH_SIZE];
     BS2CSNCard* cardObjs;
     BS2Fingerprint* fingerObjs;
     BS2Face* faceObjs;
     BS2Job job;
    BS2 USER PHRASE phrase;
    uint32_t accessGroupId[BS2_MAX_NUM_OF_ACCESS_GROUP_PER_USER];
 BS2UserBlobEx;
```
1. user

2. setting

3. name

UTF-8

4. photo

사용자의 기본 정보를 정의한 구조체입니다.

사용자 식별을 위한 설정값을 정의한 구조체입니다.

#### 사용자 프로파일 이미지이며 Jpeg 이미지만 지원합니다.

# 5. pin

PIN BS MakePinCode

6. cardObjs

user.numCards

**[Smartcard API](https://kb.supremainc.com/kbtest/doku.php?id=ko:smartcard_api)** 

7. fingerObjs

[Fingerprint API](https://kb.supremainc.com/kbtest/doku.php?id=ko:fingerprint_api)

8. faceObjs

[Face API](https://kb.supremainc.com/kbtest/doku.php?id=ko:face_api)

user.numFaces

user.numFingers

9. job

10. phrase

인증시 장치 UI에서 표시되는 개인 메시지입니다.

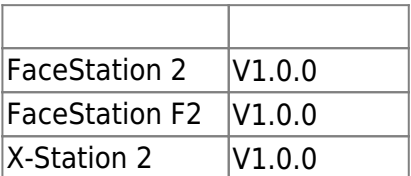

근태모드에서 사용자의 작업코드입니다.

11. accessGroupId

 $16$ 

# <span id="page-7-0"></span>**BS2UserSmallBlob**

```
typedef struct {
     BS2User user;
     BS2UserSetting setting;
    uint8 t name[BS2 USER NAME SIZE];
     BS2UserPhoto* photo;
    uint8 t pin[BS2 PIN HASH SIZE];
     BS2CSNCard* cardObjs;
     BS2Fingerprint* fingerObjs;
     BS2Face* faceObjs;
   uint32 t accessGroupId[BS2_MAX_NUM_OF_ACCESS_GROUP_PER_USER];
} BS2UserSmallBlob;
```
1. user

2. setting

사용자의 기본 정보를 정의한 구조체입니다.

사용자 식별을 위한 설정값을 정의한 구조체입니다.

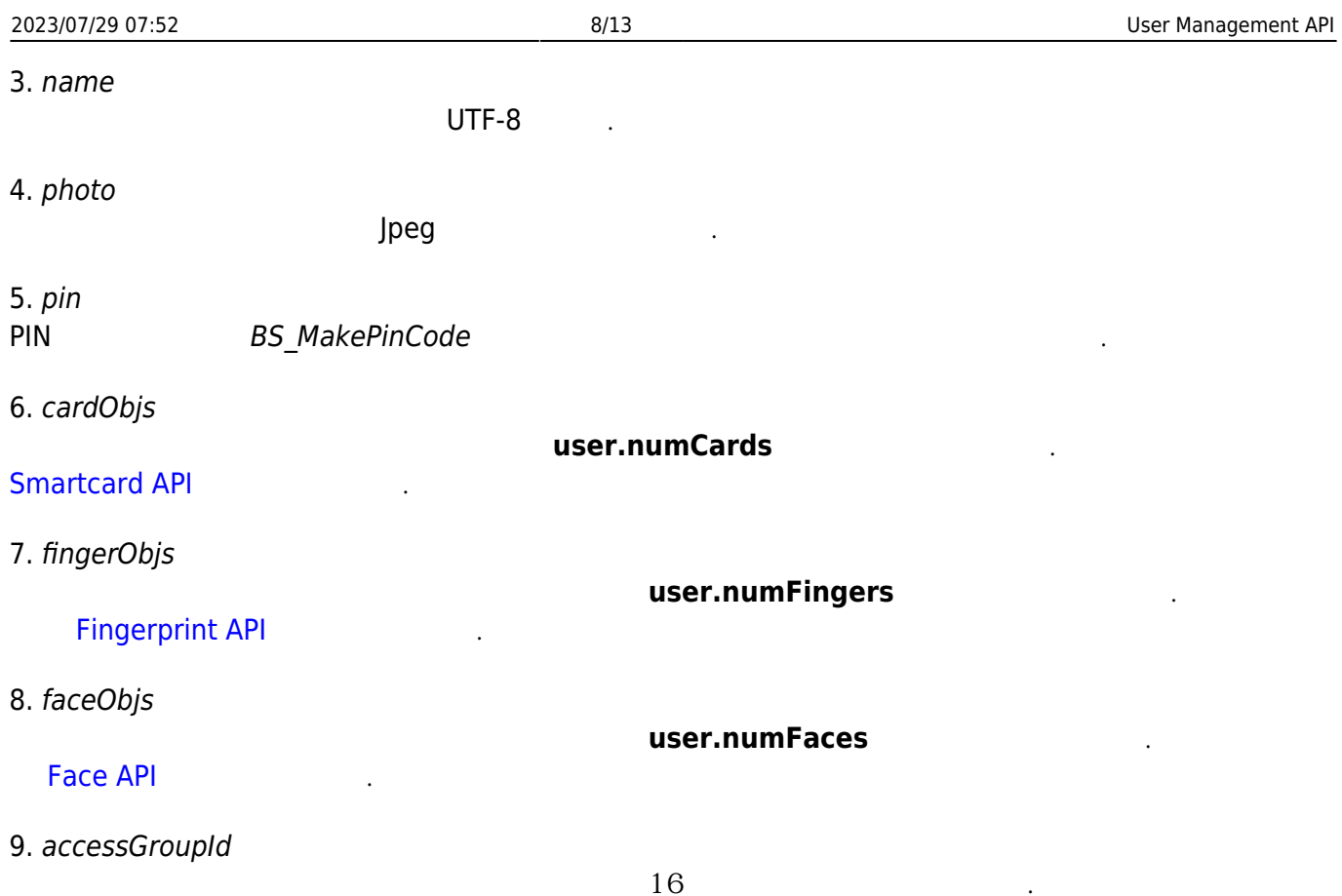

# <span id="page-8-0"></span>**BS2UserSmallBlobEx**

```
typedef struct {
     BS2User user;
     BS2UserSetting setting;
    uint8 t name[BS2 USER NAME SIZE];
     BS2UserPhoto* photo;
    uint8_t pin[BS2_PIN_HASH_SIZE];
     BS2CSNCard* cardObjs;
     BS2Fingerprint* fingerObjs;
     BS2Face* faceObjs;
     BS2Job job;
    BS2 USER PHRASE phrase;
    uint32_t accessGroupId[BS2_MAX_NUM_OF_ACCESS_GROUP_PER_USER];
} BS2UserSmallBlobEx;
```
1. user

2. setting

3. name

UTF-8

4. photo

사용자의 기본 정보를 정의한 구조체입니다.

사용자 식별을 위한 설정값을 정의한 구조체입니다.

#### 사용자 프로파일 이미지이며 Jpeg 이미지만 지원합니다.

# 5. pin

PIN BS MakePinCode

6. cardObjs

user.numCards

**[Smartcard API](https://kb.supremainc.com/kbtest/doku.php?id=ko:smartcard_api)** 

7. fingerObjs

[Fingerprint API](https://kb.supremainc.com/kbtest/doku.php?id=ko:fingerprint_api)

8. faceObjs

[Face API](https://kb.supremainc.com/kbtest/doku.php?id=ko:face_api)

user.numFaces

user.numFingers

9. job

#### 10. phrase

인증시 장치 UI에서 표시되는 개인 메시지입니다.

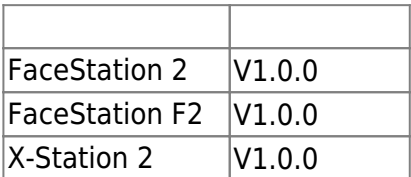

근태모드에서 사용자의 작업코드입니다.

11. accessGroupId

 $16$ 

# <span id="page-9-1"></span>**BS2UserSettingEx**

<span id="page-9-0"></span>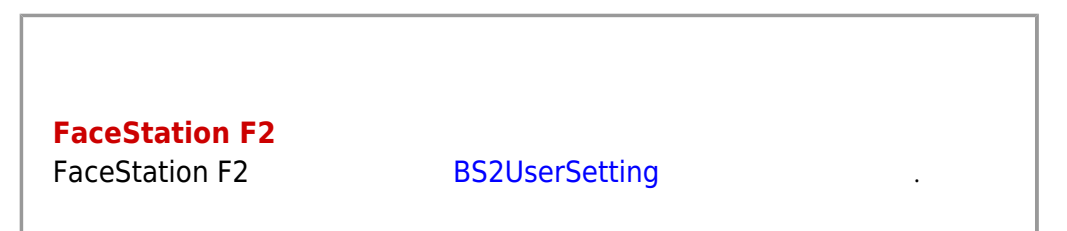

typedef struct { uint8 t faceAuthMode; uint8 t fingerprintAuthMode; uint8 t cardAuthMode; uint8 t idAuthMode; uint8 t reserved[28]; } BS2UserSettingEx;

#### FaceStation F2

#### 1. faceAuthMode

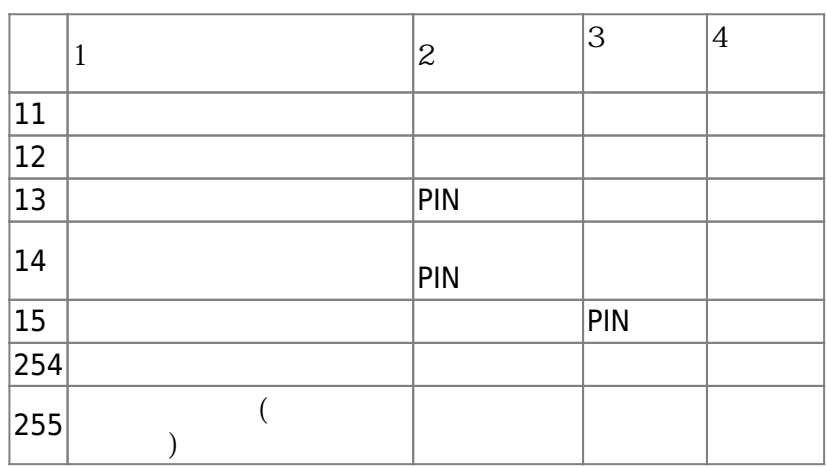

사용자 인증을 위한 얼굴 인증 설정 모드입니다.

사용자 인증을 위한 지문 인증 설정 모드입니다.

사용자 인증을 위한 카드 인증 설정 모드입니다.

# 2. fingerprintAuthMode

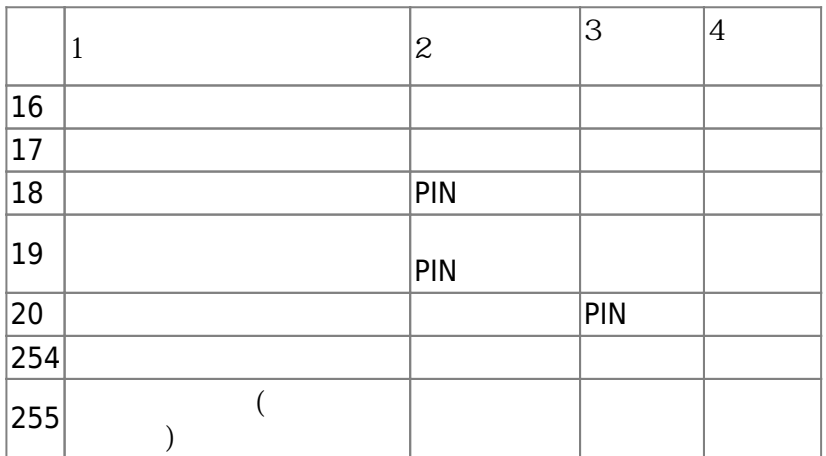

#### 3. cardAuthMode

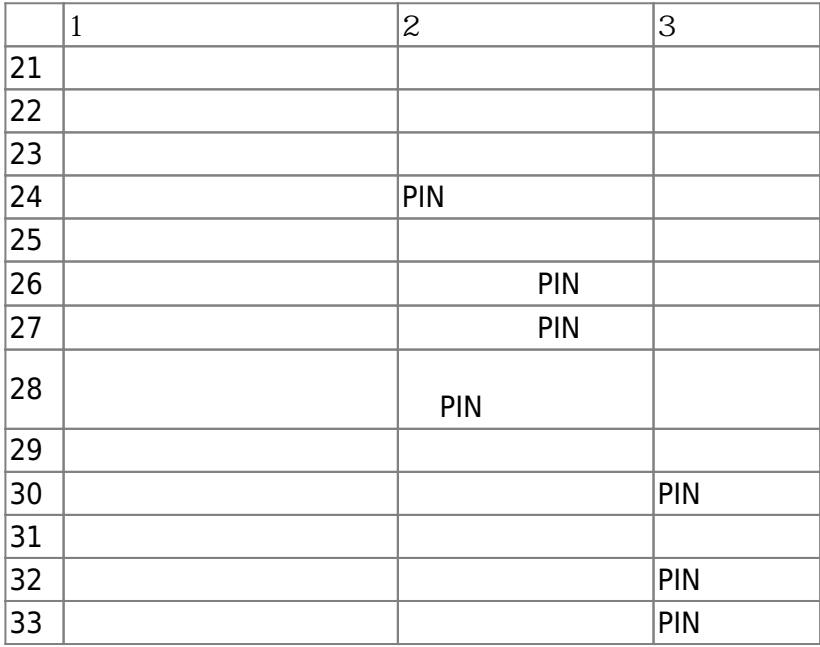

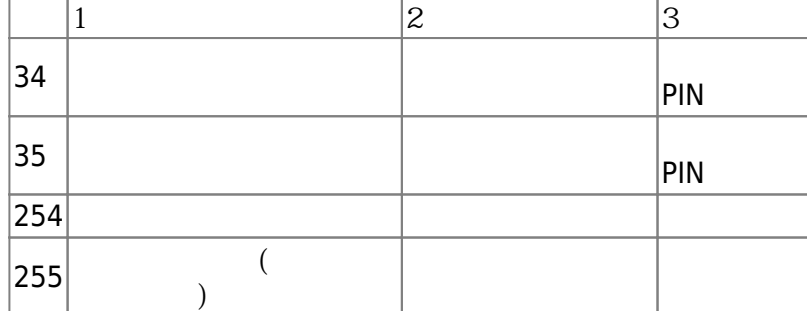

4. idAuthMode

 $\mathsf{ID}$  .

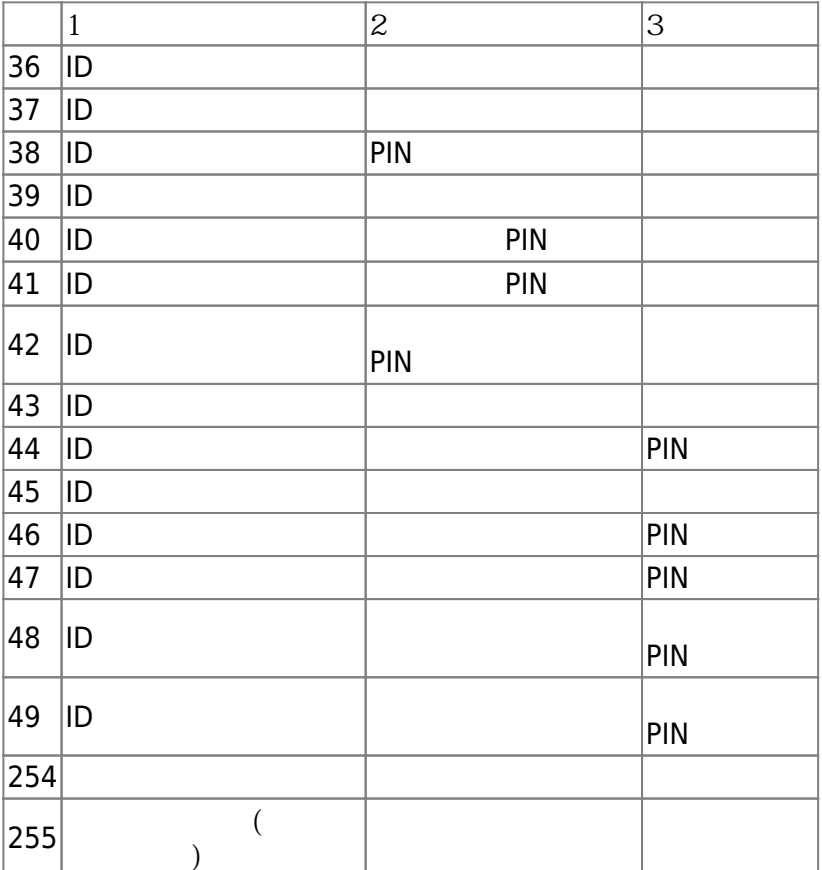

5. reserved

예약된 공간입니다.

# <span id="page-11-0"></span>**BS2UserFaceExBlob**

```
typedef struct
{
     BS2User user;
     BS2UserSetting setting;
     BS2_USER_NAME user_name;
     BS2UserPhoto* user_photo_obj;
     BS2_USER_PIN pin;
     BS2CSNCard* cardObjs;
```

```
 BS2Fingerprint* fingerObjs;
```
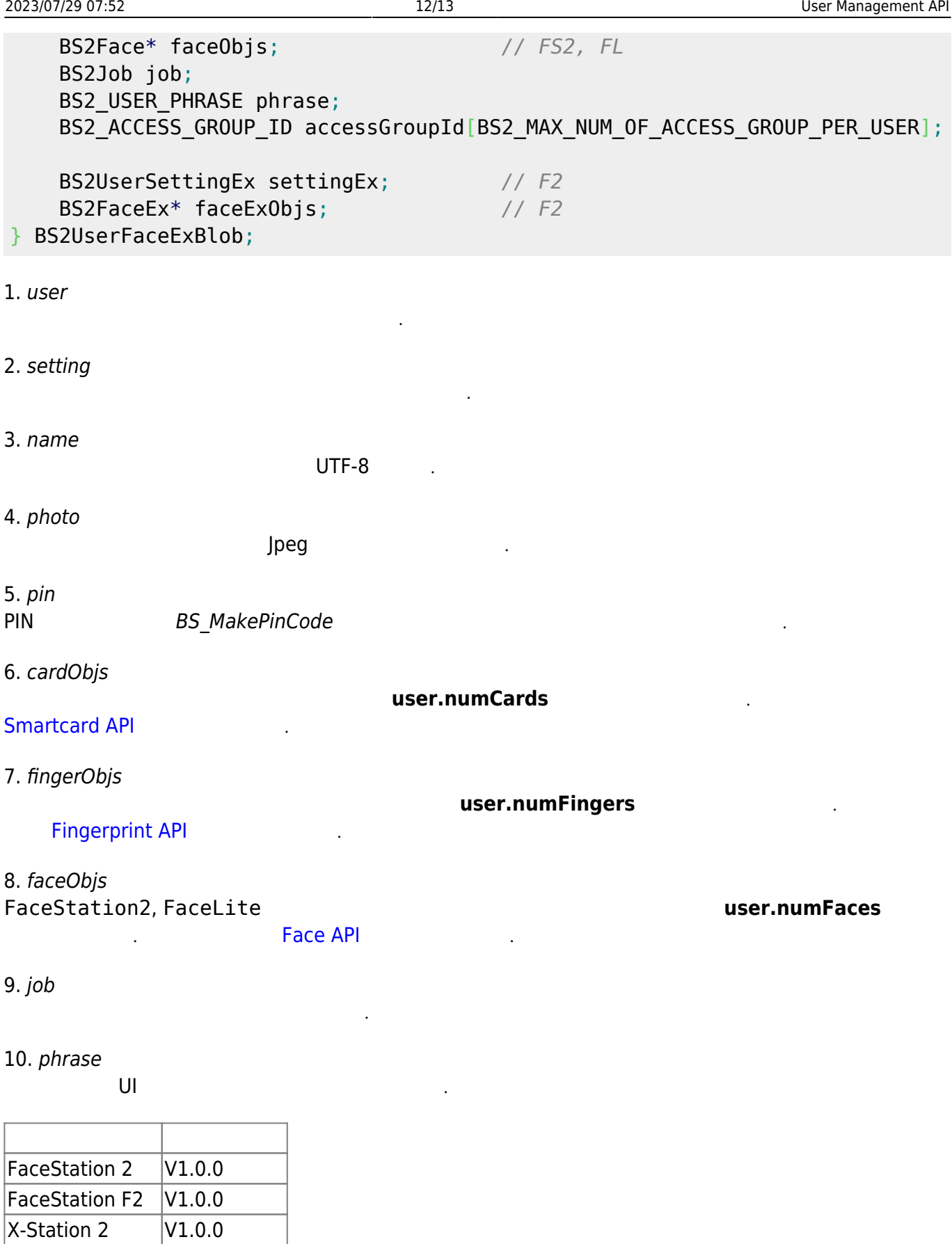

11. accessGroupId

 $16$ 

12. settingEx FaceStation F2 7 개인인증모드를 실정할 수 있습니다. 지문과 설정할 수 있습니다. 지문과 설정할 수 있습니다. 지문과 설정할 수 있습니다.

의 조합이 가능하게 되었습니다.

13. faceExObjs FaceStation F2 **heating application** F2

.<br>**[Face API](https://kb.supremainc.com/kbtest/doku.php?id=ko:face_api)** 

From: <https://kb.supremainc.com/kbtest/> - **BioStar 2 Device SDK**

Permanent link: **[https://kb.supremainc.com/kbtest/doku.php?id=ko:user\\_management\\_api&rev=1661391192](https://kb.supremainc.com/kbtest/doku.php?id=ko:user_management_api&rev=1661391192)**

Last update: **2022/08/25 10:33**